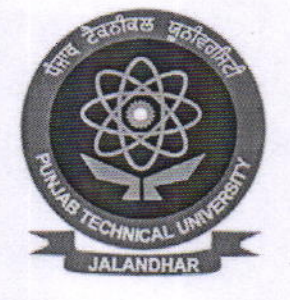

### **I.K. GUJRAL PUNJAB TECHNICAL UNIVERSITY**

#### JALANDHAR.KAPURTHALA HIGHWAY, **KAPURTHALA**

# E.TENDER DOCUMENT

## 2018

# FOR

#### **SCANNING AND ON SCREEN MARKING (OSM)** OF ANSWER BOOKS

I.K. GUJRAL PUNJAB TECHNICAL UNIVERSITY JALANDHAR-KAPURTHALA HIGHWAY, KAPURTHALA

Vare des

1 | Page

#### E-TENDER NOTICE E-Tender No. - I.K.G. PTU/2018-19/

The I.K.cujral Punjab Technical University invites bids from interested and qualified firms for providing On Screen Marking of Answer Books to manage their examination related activities in a scientific and secured manner in order to bring in transparency, ease of operations and value to all stake holders.

Online tenders are invited as detailed below:-

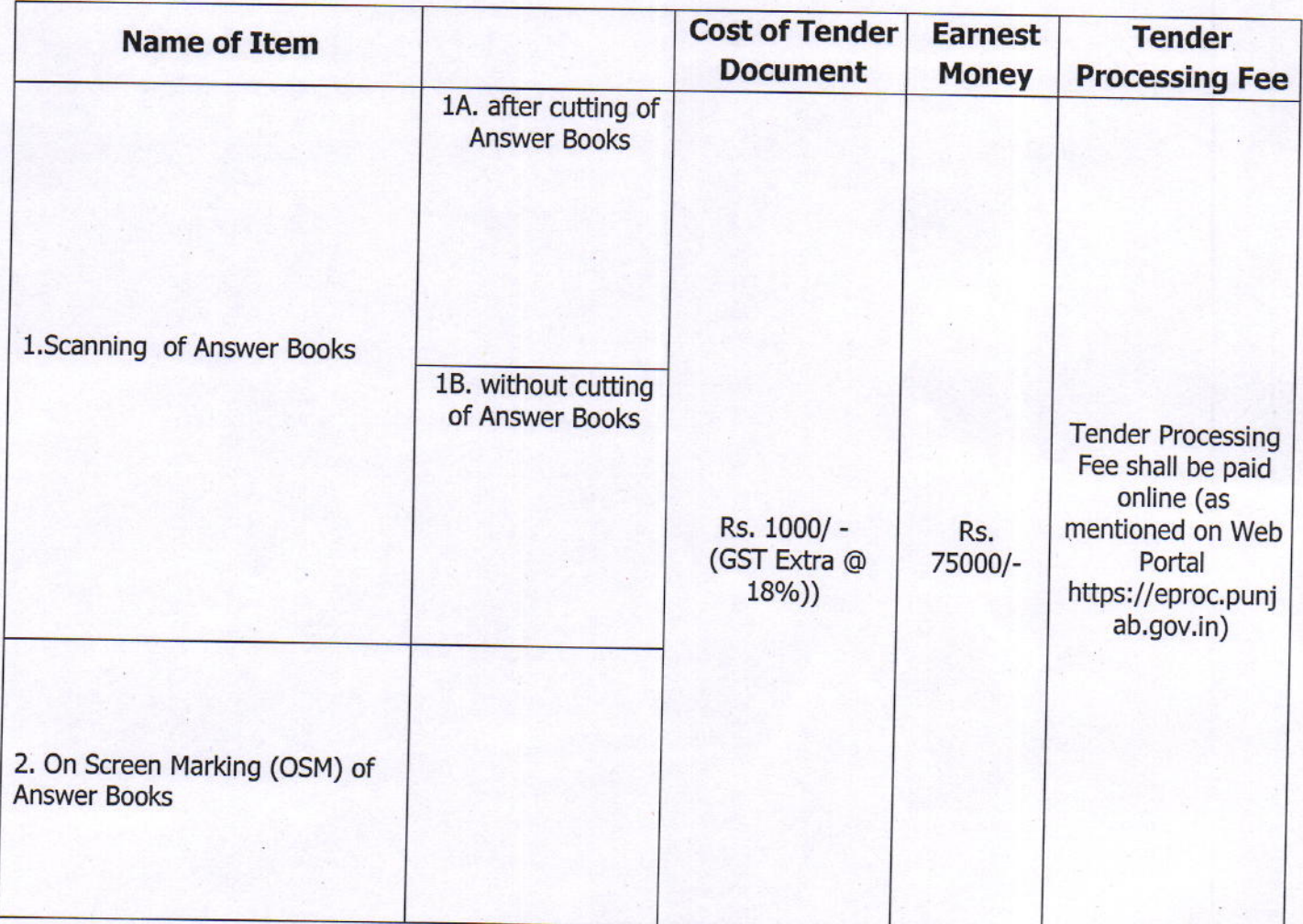

2 | Page

{4  $e^{\varphi}$ 

Novel,

Important Dates:-

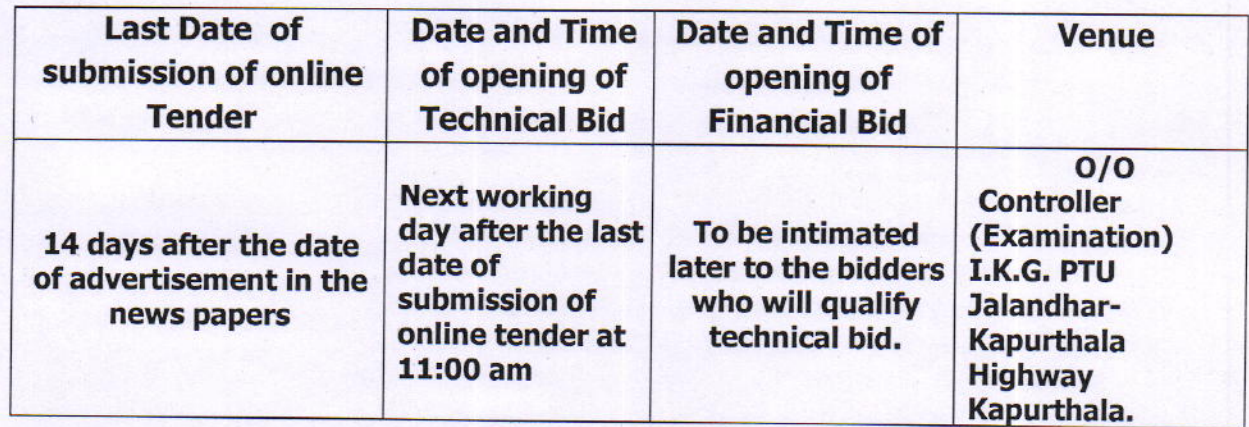

- 1. The tender document can be downloaded from website https://eproc.punjab.gov.in Tenders shall be opened at above mentioned places in the presence of parties or their representative who may like to be present. For participating in the above e-tendering process, the suppliers/bidders shall have to get themselves registered with https://eproc.punjab.gov.in and get user ID and password Class three Digital signatures is mandatory to participate in the etender process. For any clarification/difficulty regarding e-tendering process flow, please contact us on 0172-2791326 and 0172-2791226 & email.
- All bids (both Technical and Financial) should be uploaded in E-procurement  $2.$ portal(https://eproc.punjab.gov.in) .No manual bids will be accepted.
- 3. The tender document fee, Tender Processing Fee and EMD as mentioned in table at page no. 2 of tender document should be deposited /pay by online mode (Net Banking, NEFT/RTGS) only. No other modes will be accepted.
- 4. Corrigendum/Addendum/Corrections/notice, if any will be published on the website NIC & I.K.G. PTU website.Bidders are advised to visit web page and update themselves. Corrigendum/addendum are the part of tender documents and bidder are supposed to upload the same, duly signed as per guidelines given in tender document.
- Bids must be submitted online through https://eproc.punjab.gov.in before the 5. time specified in the above table (as per system clock). Department/Service provider does not take any responsibility for the delay caused due to non availability of internet connection or net work traffic for online bids.

Wareal?

3 | Page